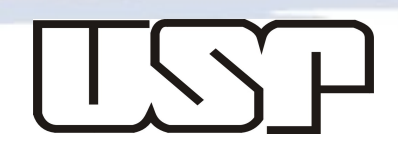

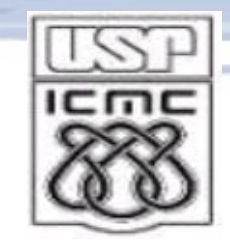

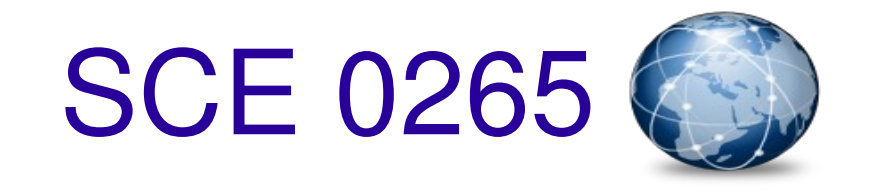

#### Aula 3 – Arquitetura de software na Web atual: processamento de lado cliente

# Prof: Dra. Renata Pontin de Mattos Fortes

Aluno **PAE**: Willian Massami Watanabe

# Sumário da aula

- Aplicações Estáticas x Aplicações Dinâmicas
- Javascript
	- Características da linguagem
	- Núcleo da linguagem
- HTML Events e DHTML
- Por que Javascript?

## Sumário da aula

- **Aplicações Estáticas x Aplicações Dinâmicas**
- Javascript
	- Características da linguagem
	- Núcleo da linguagem
- HTML Events e DHTML
- Por que Javascript?

#### **Aplicações Estáticas**

#### • Revisando HTML

#### **Dados Pessoais**

**Nome: Daniel Marquesim** Nro. USP: 5889619 E-mail: daniel.marquesim@gmail.com

#### Horário

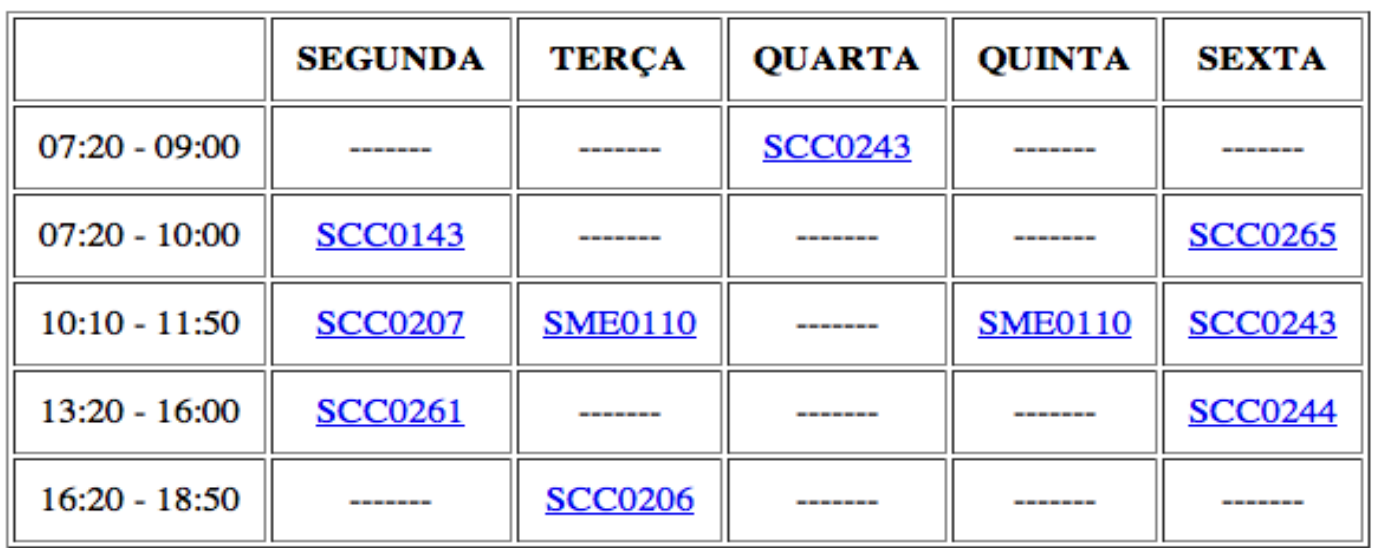

- Revisando HTML Formas de Interação
	- Links
	- Âncoras (exemplo: <http://www.w3.org/TR/WCAG10/>)
	- Inputs (exemplo: formulários na aula 2)

#### Aplicações Estáticas x Aplicações Dinâmicas • Revisando HTML

Link, Âncora ou Input

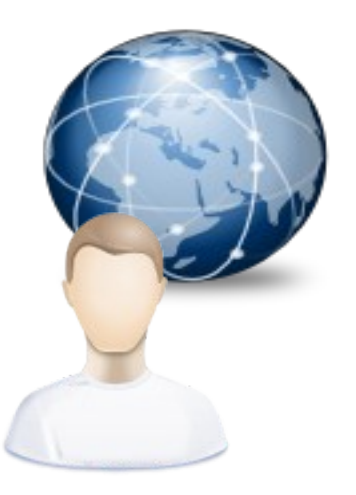

Usuário interagindo com o Navegador

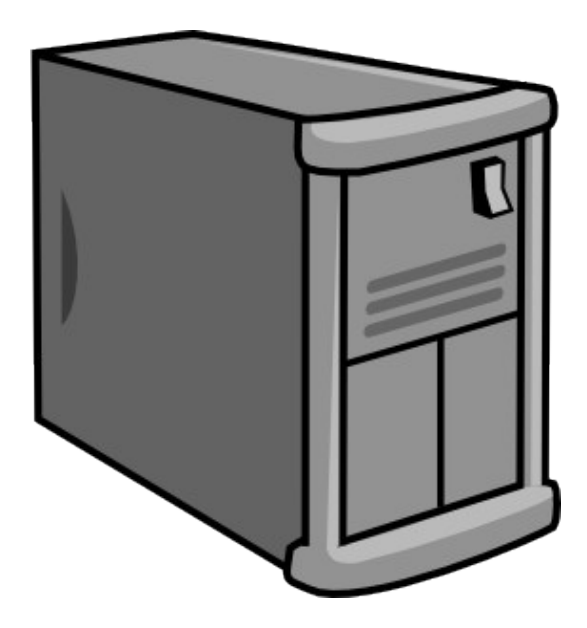

Servidor Web

#### Aplicações Estáticas x Aplicações Dinâmicas • Revisando HTML

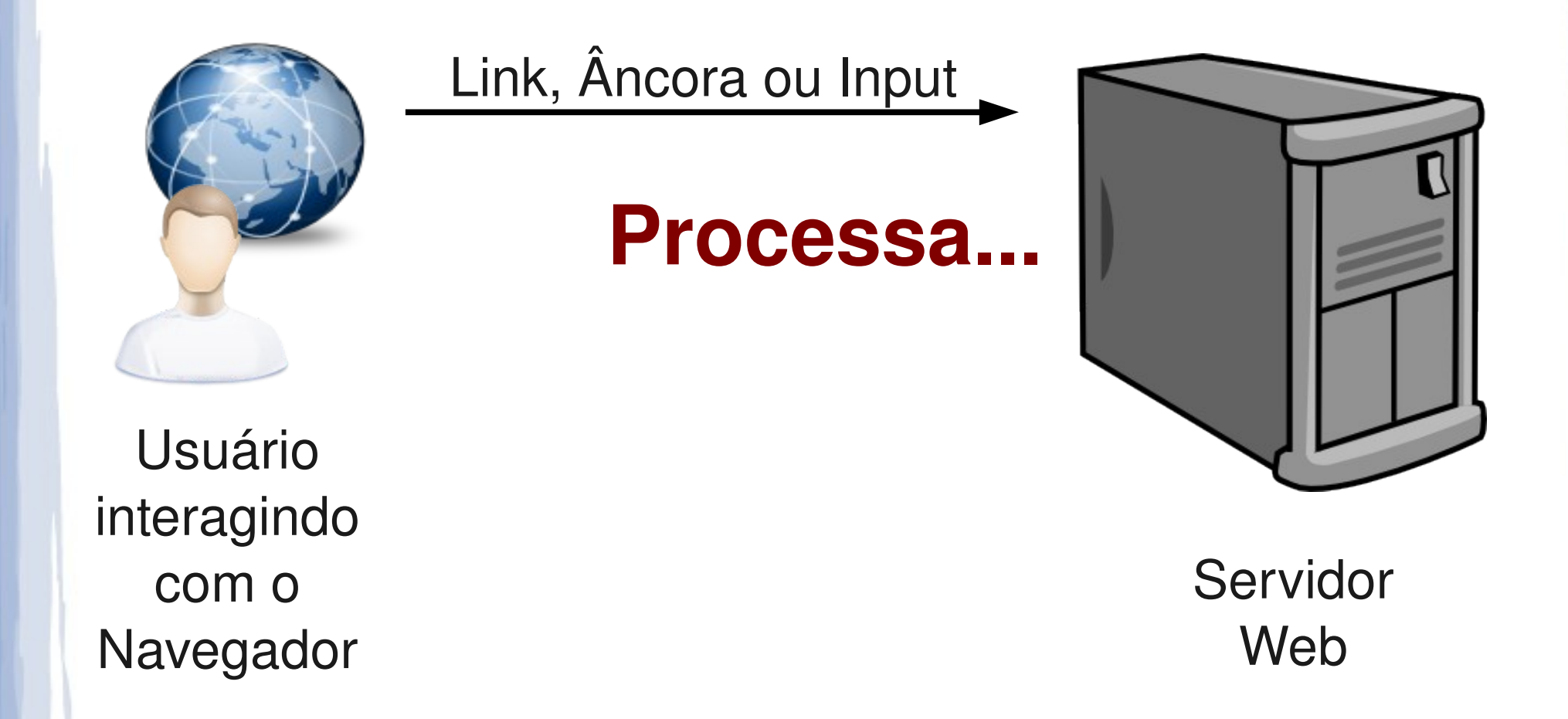

#### Aplicações Estáticas x Aplicações Dinâmicas • Revisando HTML

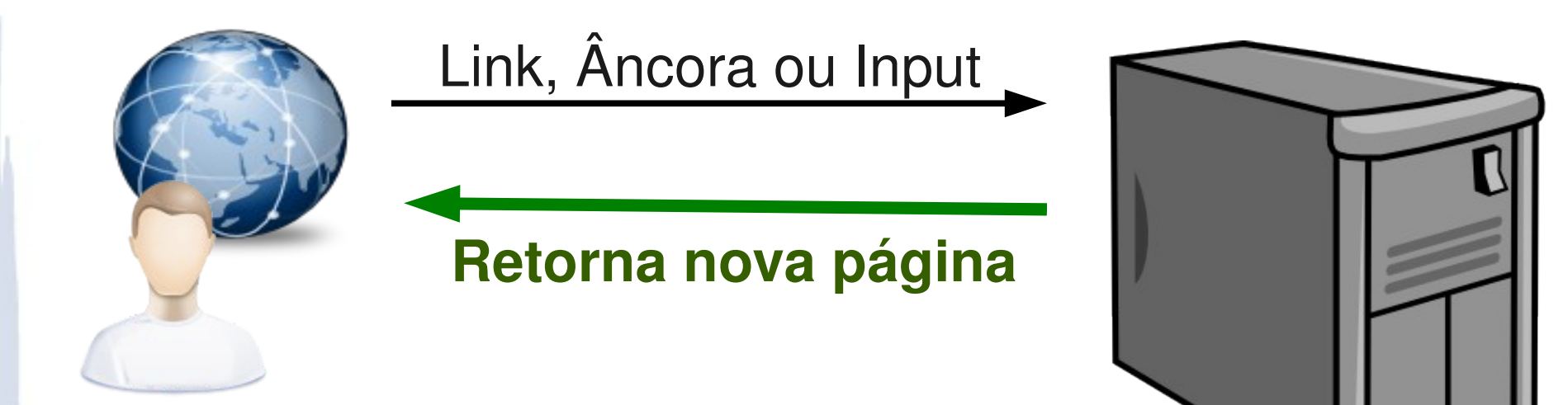

Usuário interagindo com o Navegador

Servidor Web

- Revisando CSS Formas de Interação
	- Exemplo menu:

<http://maujor.com/tutorial/ddownmenu/barebones.html>

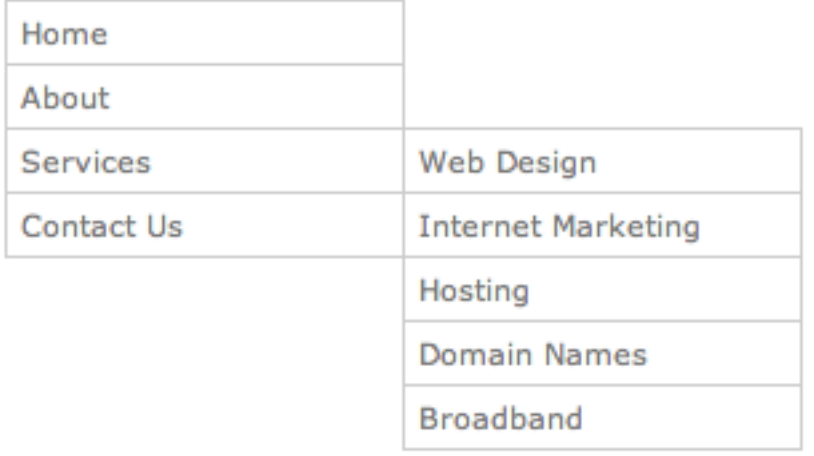

- Revisando CSS Formas de Interação
	- Exemplo menu:

<http://maujor.com/tutorial/ddownmenu/barebones.html>

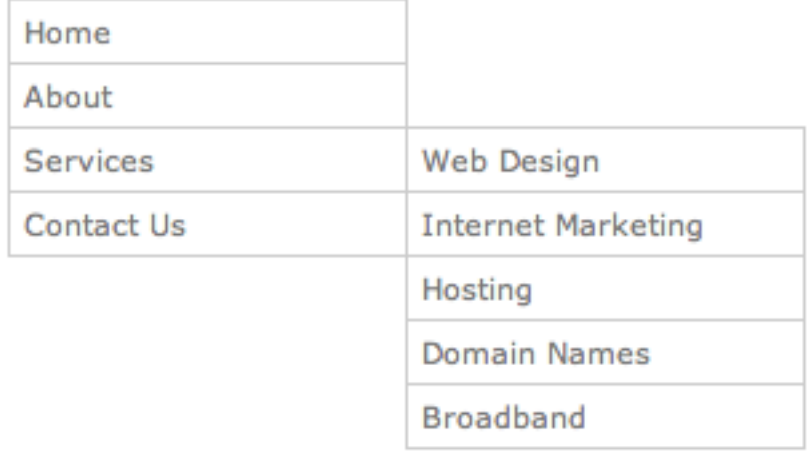

#### **Implementado utilizando apenas CSS. Dica: Pseudo-classes em CSS**

- Revisando CSS Formas de Interação
	- Simples e elegante
	- Limitações no desenvolvimento de interações complexas

#### **Aplicações Estáticas = HTML + CSS**

- Aplicações Estáticas
	- Limitações nas interações com o **usuário**
	- Espera do usuário por atualizações
	- **Sobrecarga no processamento do servidor (Servidor é responsável por todo o processamento)**

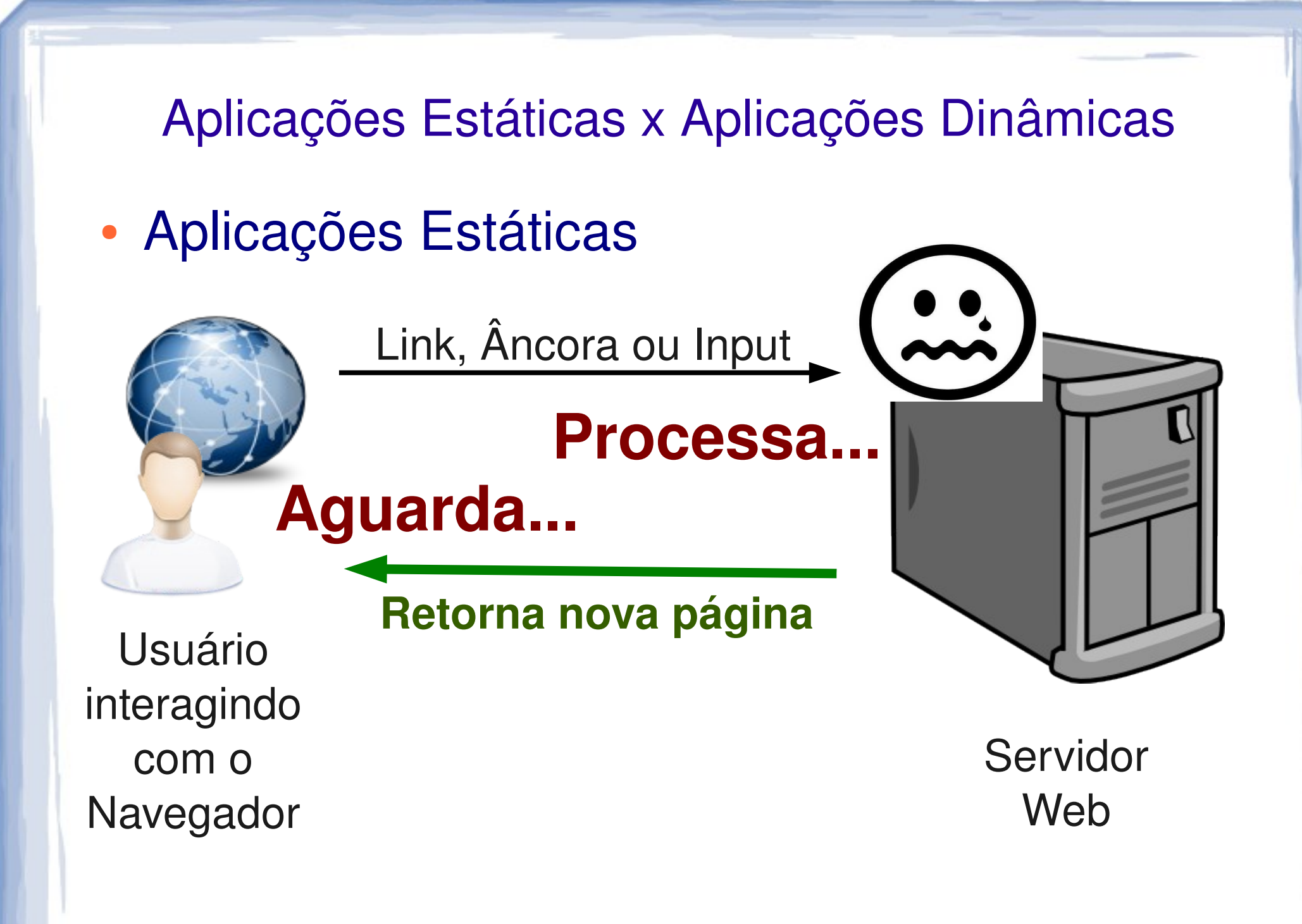

#### **Aplicações Dinâmicas**

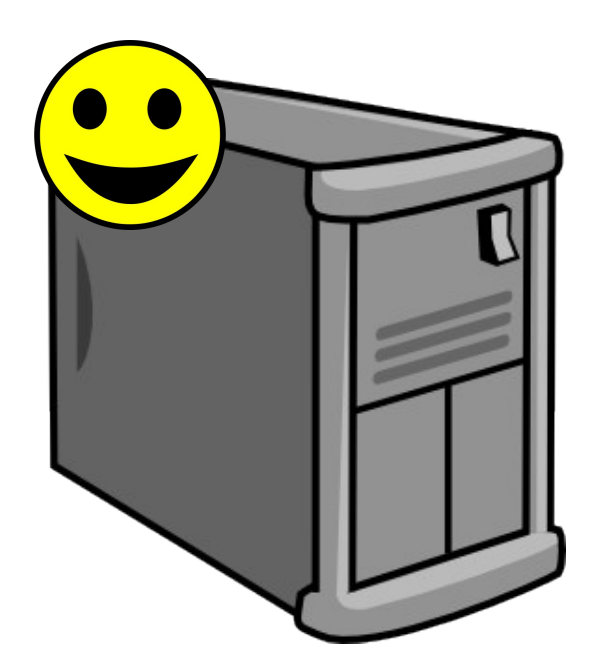

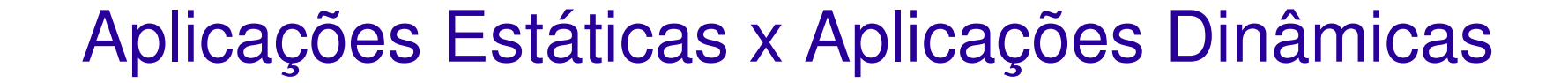

• Aplicações Dinâmicas

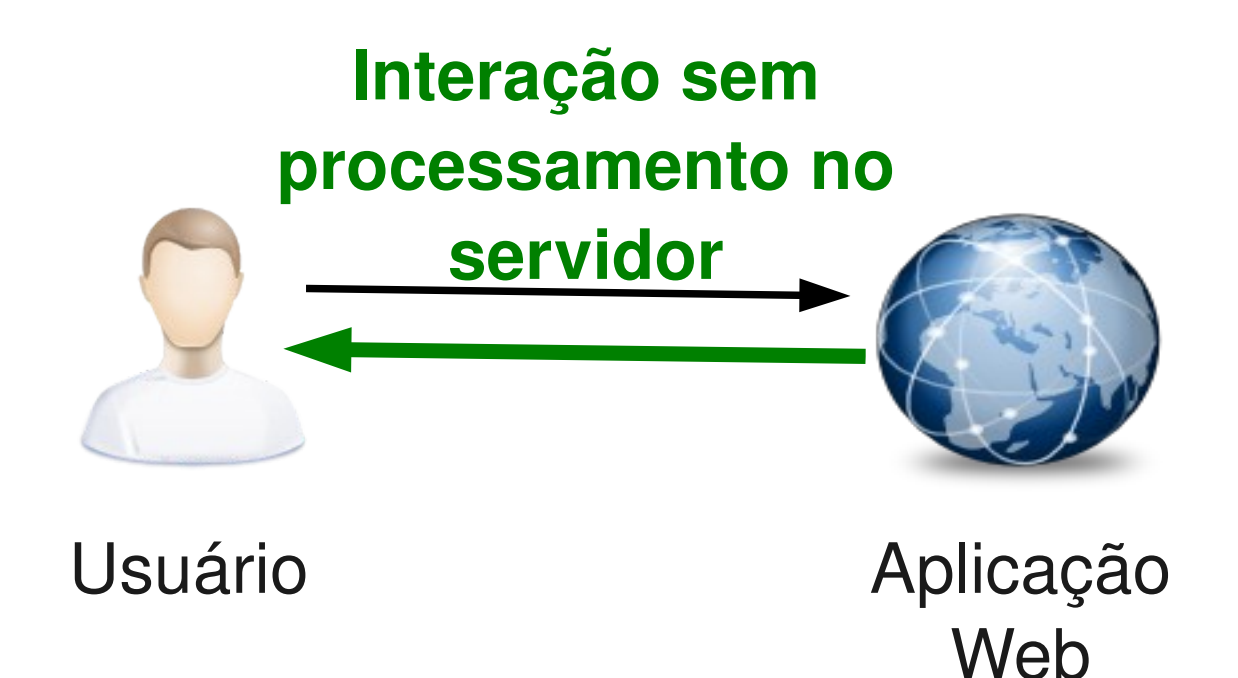

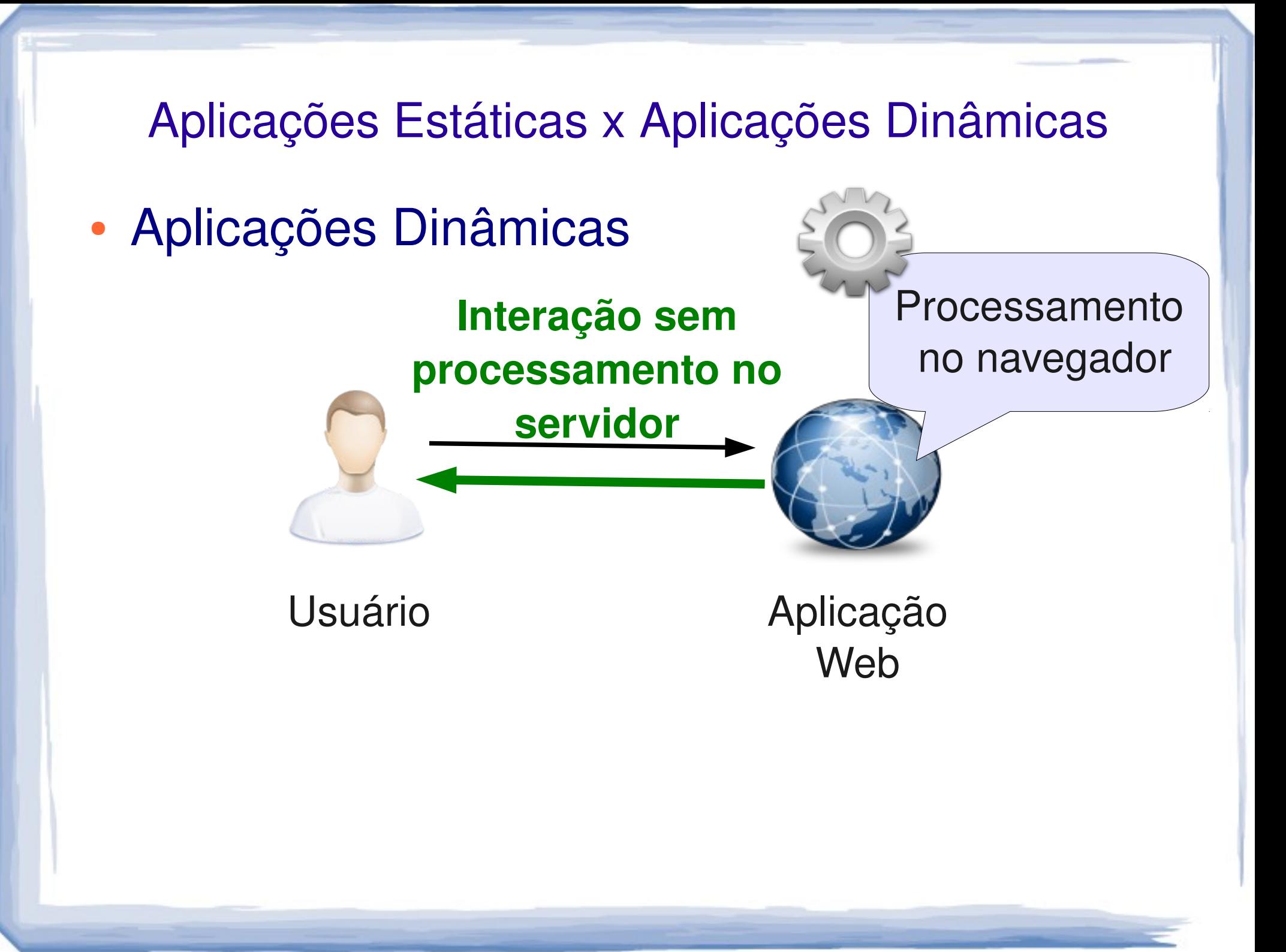

- Aplicações Dinâmicas
	- Interações com o servidor menos frequentes

Servidor

Web

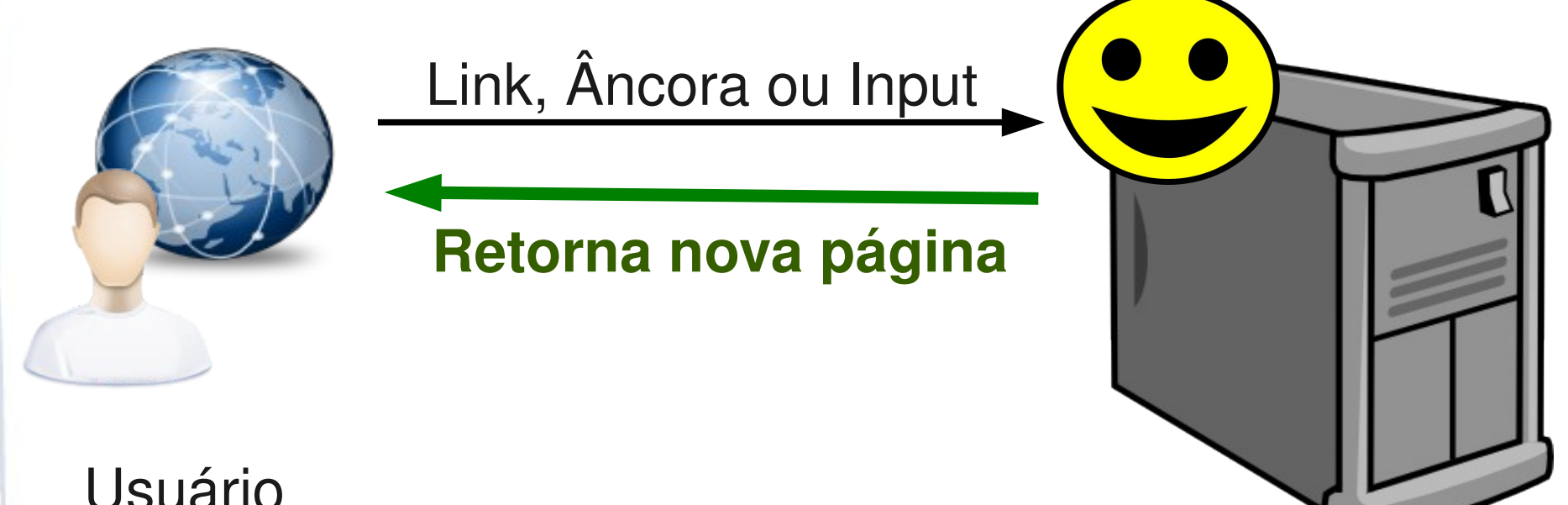

Usuário interagindo com o Navegador

- Aplicações Dinâmicas Características
	- Interações com o servidor menos frequentes
	- Novas formas de interação com o usuário
	- Menor tempo de espera do usuário

Aplicações dinâmicas = **(X)HTML + CSS + Javascript + DOM HTML + DHTML + XML + HTML Events + XML-Schema + DTD + Webservices + JSON + Ajax + HTML5 + SVG + Canvas + ...**

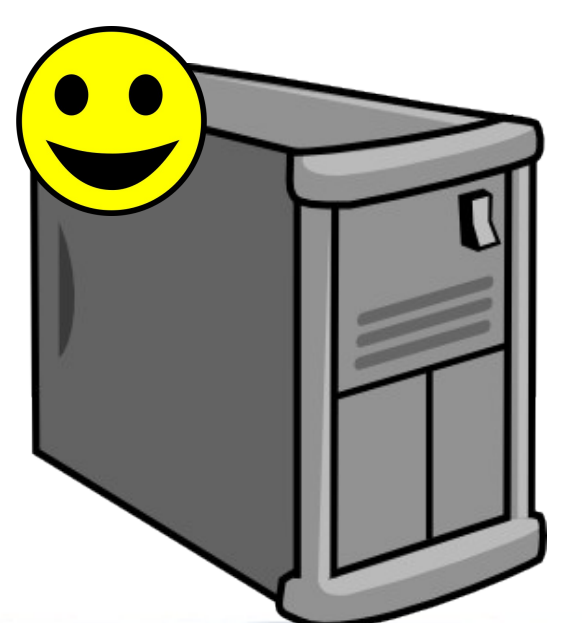

- Aplicações Dinâmicas
	- **RIA** *Rich Internet Applications*
	- Resposta aos requisitos da Web 2.0

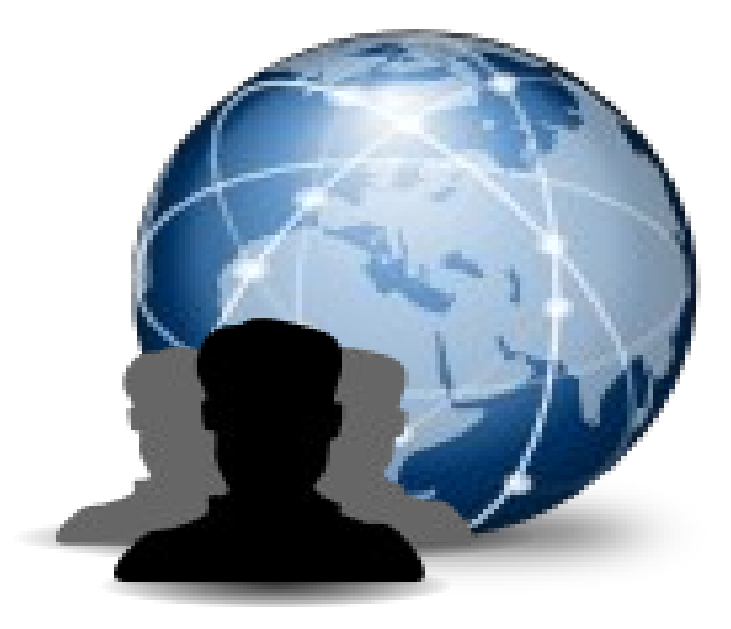

*Usuários participando da autoria de conteúdo na Web*

**Web 2.0**

- Aplicações Dinâmicas Exemplos
	- Gmail
	- Google Maps
	- Facebook
	- Orkut (depois de adquirido pela Google)
	- Twitter
	- Entre outros.

# Sumário da aula

- Aplicações Estáticas x Aplicações Dinâmicas
- **Javascript**
	- Características da linguagem
	- Núcleo da linguagem
- HTML Events e DHTML
- Por que Javascript?

# **Javascript**

#### • Introdução

- Desenvolvimento de aplicações dinâmicas (Lado Cliente)
- Processamento Local
- Controle sobre eventos
- Customização das interações com os usuários
- Alteração dinâmica do conteúdo ou da apresentação
- Realização de cálculos e computação
- Mais Recursos, não disponíveis no browser

#### **Javascript**

#### • Introdução

- Não é a mesma coisa que Java
- Atualmente funciona na maioria dos navegadores
	- Internet Explorer, Firefox, Safari, Chrome, Opera, entre outros.

#### **Javascript**

- Histórico
	- Criada pela Netscape Communications **Corporation**
	- Lançada em 1995 no navegador Netscape
	- Também conhecida como ECMAScript

# Sumário da aula

- Aplicações Estáticas x Aplicações Dinâmicas
- **Javascript**
	- **Características da linguagem**
	- Núcleo da linguagem
- HTML Events e DHTML
- Por que Javascript?

- Linguagem interpretada
	- O código fonte é interpretado toda vez que o programa é executado
	- Contraste com linguagens compiladas
	- Decremento de desempenho em relação a linguagens compiladas

- Tipagem Dinâmica
	- Alteração dinâmica
		- Tipos de variáveis
		- Atributos de **objetos**
		- Métodos de **objetos**

• Funções de ordem superior

– Funções podem ser passadas como argumentos para outras funções ou métodos

- Programação Client-side
	- Executada no navegador do cliente
	- Não interfere no processamento de lado servidor

# Sumário da aula

- Aplicações Estáticas x Aplicações Dinâmicas
- **Javascript**
	- Características da linguagem
	- **Núcleo da linguagem**
- HTML Events e DHTML
- Por que Javascript?

# Javascript – Núcleo da Linguagem

- Por onde começar?
	- Inserir o código Javascript dentro do elemento <head> ou <body>
	- Inserir um documento externo

# Javascript – Núcleo da Linguagem

#### • Dentro do elemento <head>

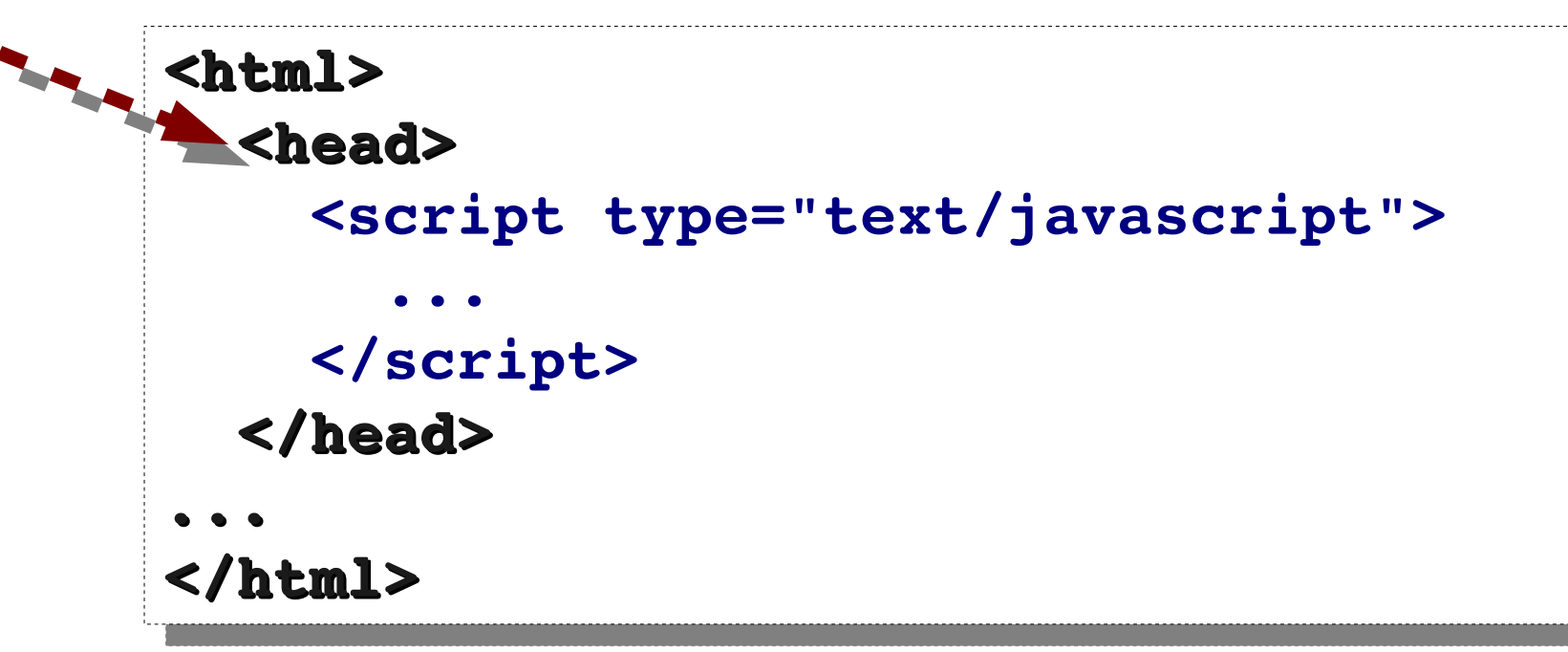

# Javascript – Núcleo da Linguagem

• Dentro do elemento <body>

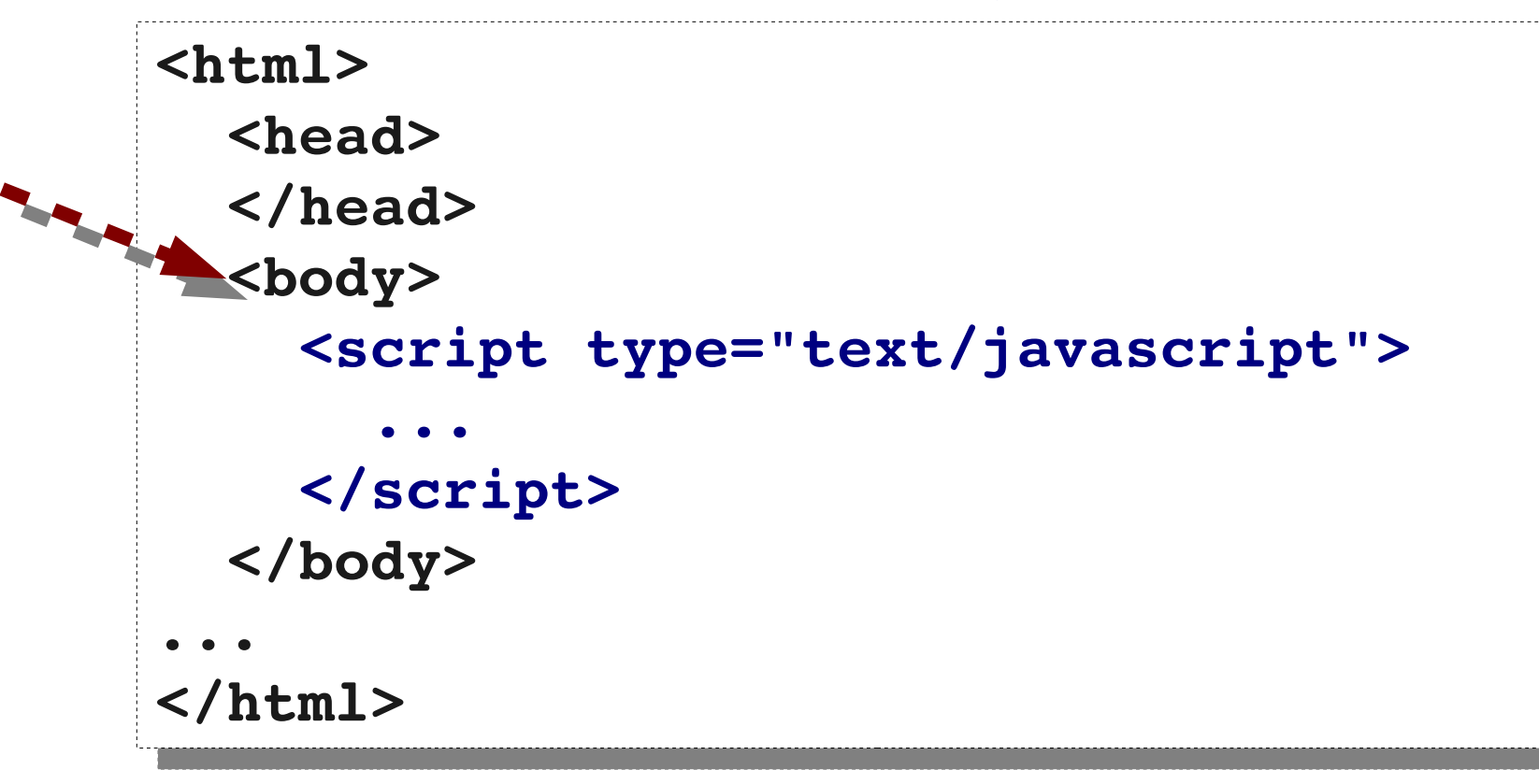
• Dentro do elemento <head> e <body>

```
<html>
   <head>
        <script type="text/javascript">
      ...
        </script>
    </head>
    <body>
        <script type="text/javascript">
      ...
        </script>
    </body>
...
</html>
```
• Declaração externa

#### **<html> <head> <script src="myFunctions.js"></script> </head> <body> </body> </html>**

#### • Exemplo 1

#### **<html>**

 **<head> <script type="text/javascript"> document.write("<h1>Exemplo 1</h1>"); </script> </head> <body> <h2>Introdu&ccedil;&atilde;o JavaScript</h2> </body> </html>**

- Refletindo sobre o Exemplo 1
	- <h1> e <h2>. Faz diferença qual utilizar?
	- O que significa ç e ã? (*Relembrando HTML*)
	- Por que o <h1> apareceu antes do <h2>?

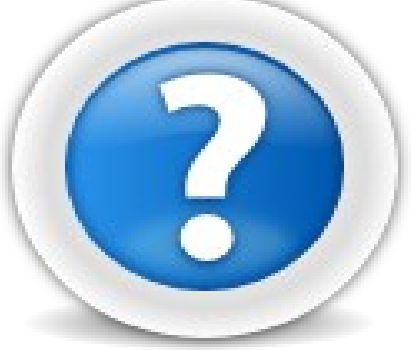

#### • Exemplo

```
<html>
    <head>
        <title>Exemplo 2 Javascript</title>
    </head>
    <body>
        <h1>Operadores Aritm&eacute;tico JavaScript</h1>
        <script type="text/javascript">
      document.write("<code>code>1 + 2 + 3 = " + (1+2+3) +"</code>");
        </script>
    </body>
</html>
```
- Refletindo sobre o Exemplo 2
	- Por que utilizar o elemento <code>? (*Relembrando mais HTML*)
	- Por que o <h1> apareceu antes do <code>?
	- Faz diferença o lugar onde o elemento <script> é inserido ?

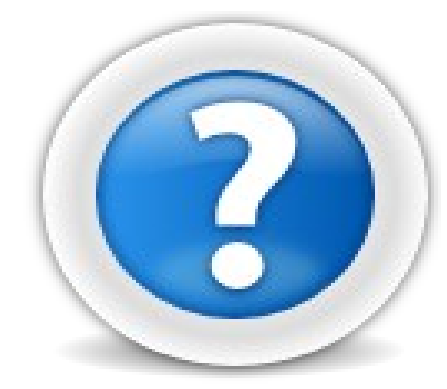

#### • Operadores aritméticos

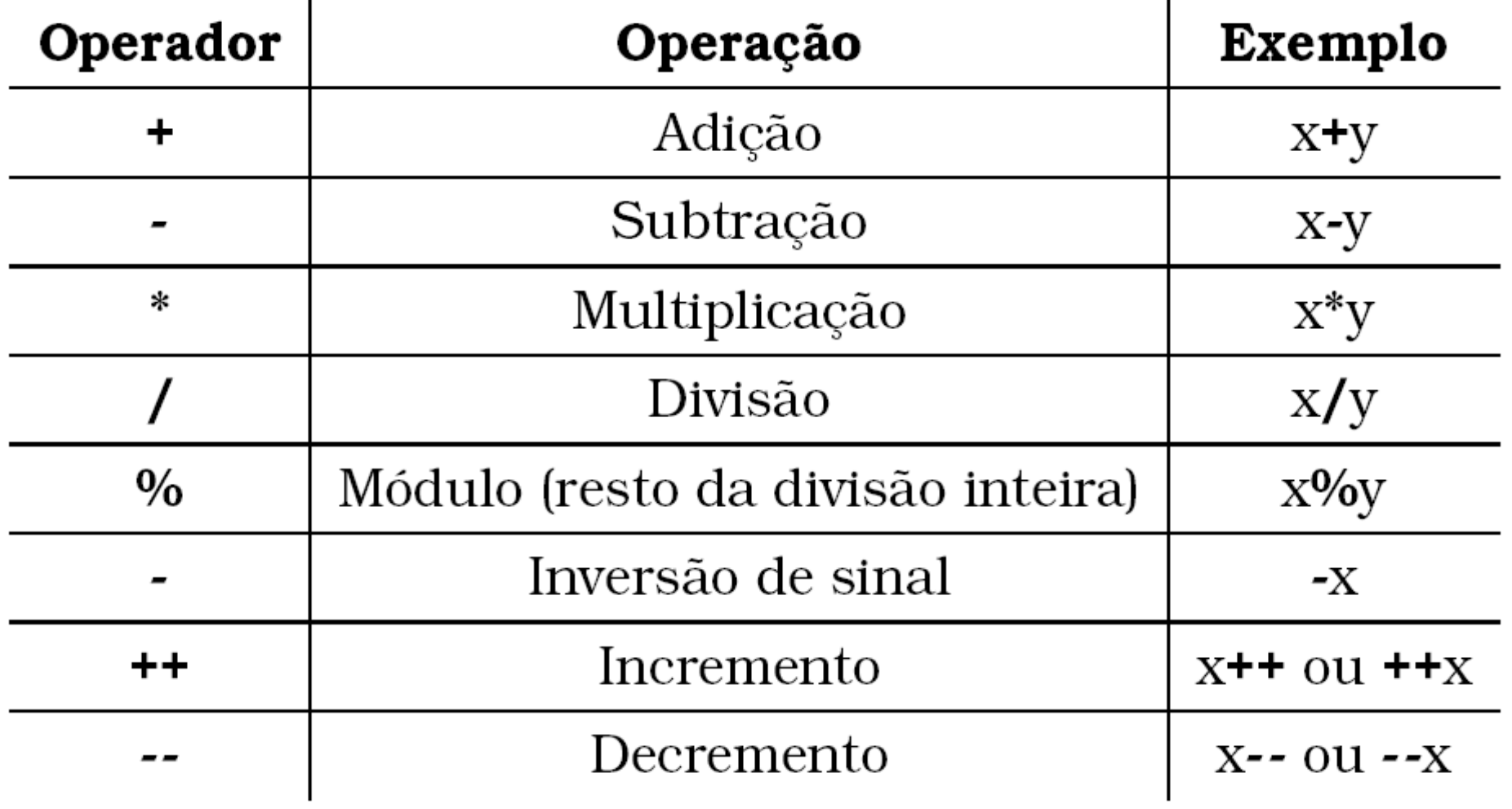

• Operadores de comparação

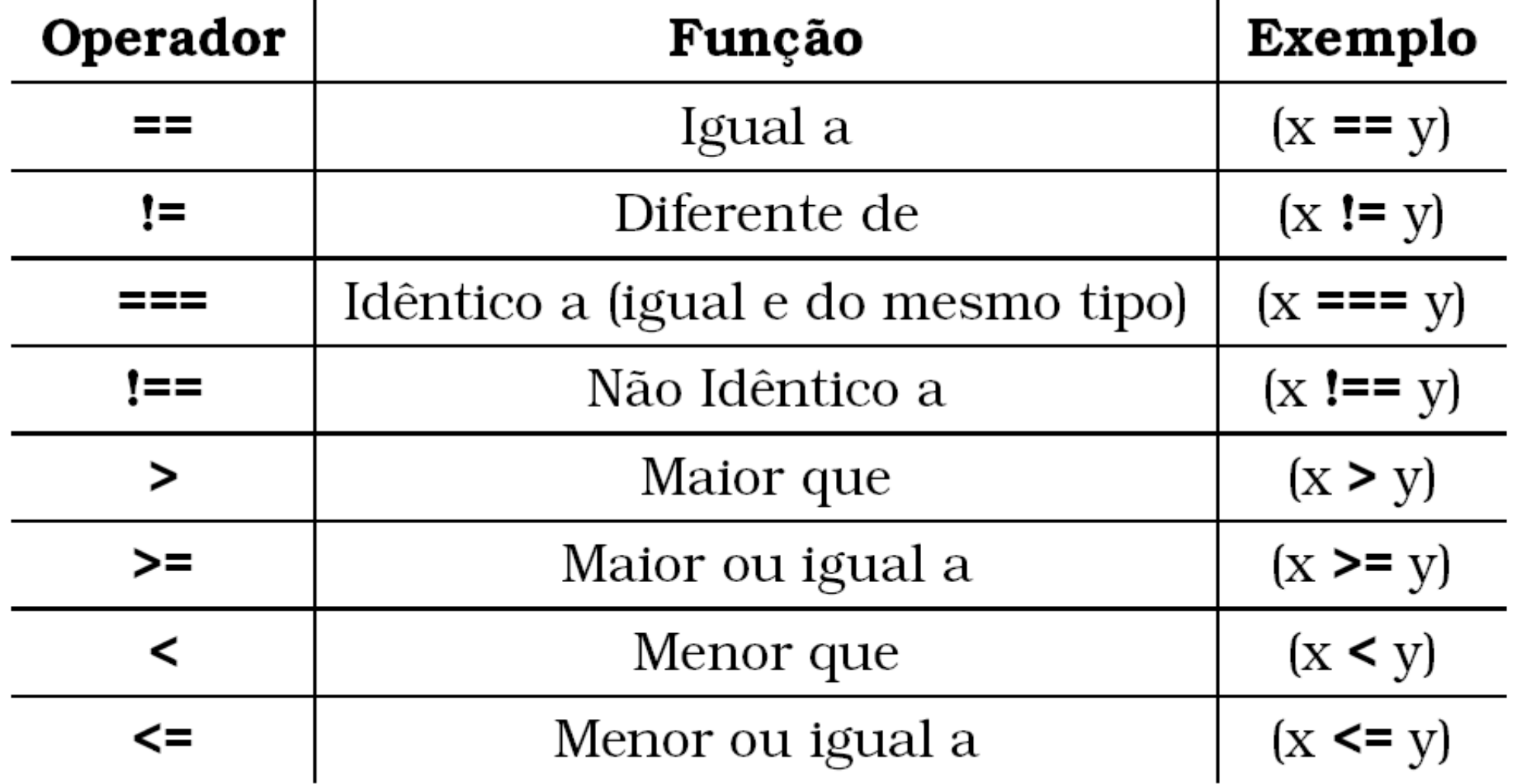

#### • Operadores bit a bit

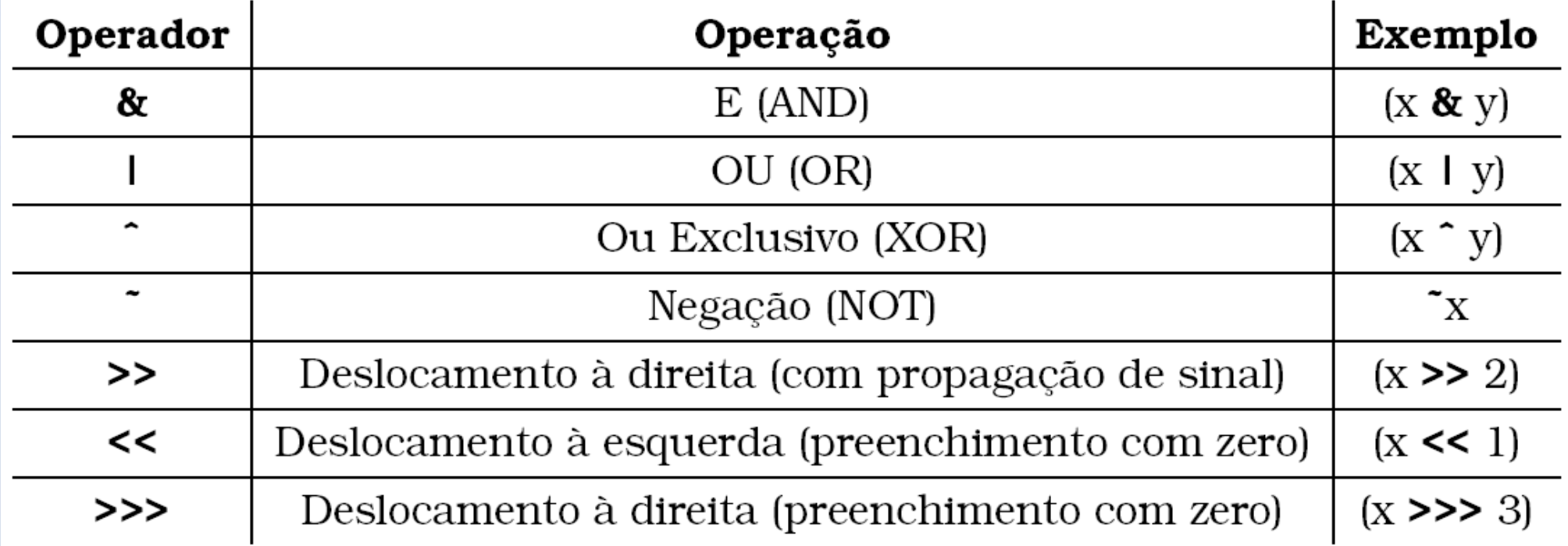

• Operadores de atribuição

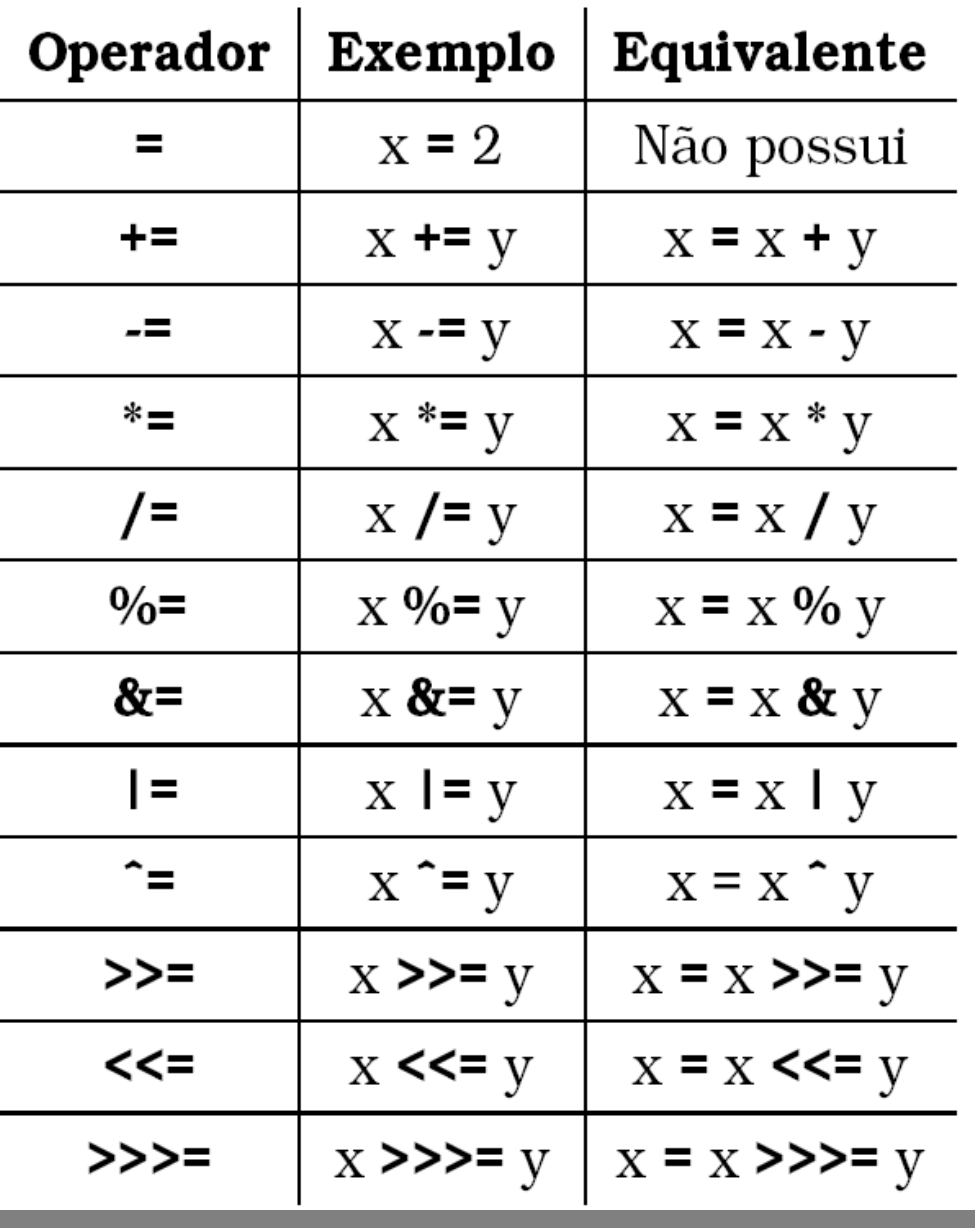

• Operadores Lógicos

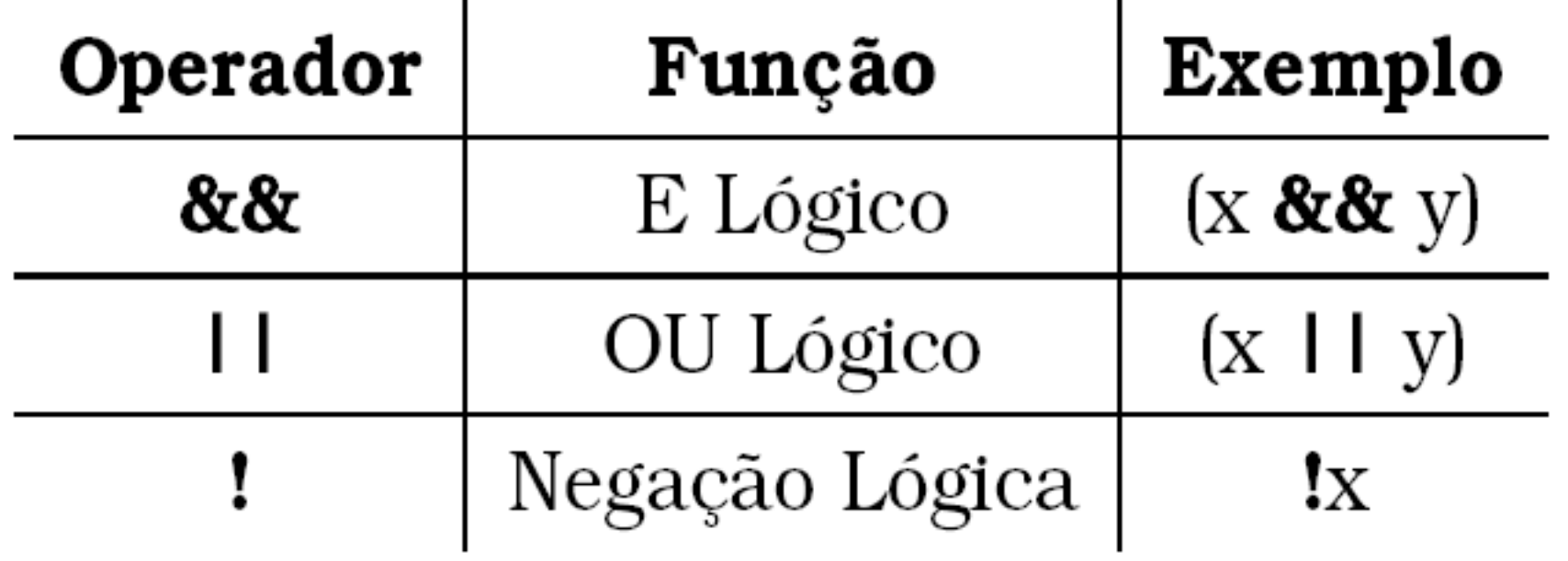

**<script type="text/javascript"> var d = new Date();**

**var time = d.getHours();**

#### **if (time<10){**

**If e else**

document.write("<br/>b>Good morning</b>");

**} //pode terminar aqui, ou ter um else ou else if**

#### **else if (time>10 && time<16){**

document.write("<br/>b>Good day</b>"); **} // e ainda pode ter um else**

#### **else{**

```
document.write("<br/>b>Hello World!</b>");
```
**} </script>**

```
<script type="text/javascript">
// Note that Sunday=0,Monday=1, Tuesday=2, etc.
var d=new Date();
theDay=d.getDay();
switch (theDay){
    case 5:
        document.write("que bom sexta!!");
        break;
    case 6:
        document.write("Super Sabado");
        break;
    default:
    document.write("esperando o fim-de-semana!");
}
</script>
                                                    Switch
```

```
<html>
    <body>
        <script type="text/javascript">
        var i=0;
        for (i=0;i<=8;i++){
             document.write("The number is " + 
i);
             document.write("<br />");
    }
        </script>
    </body>
</html>
```
#### **For**

**Resultado**:

The number is 0 The number is 1 The number is 2 The number is 3 The number is 4 The number is 5 The number is 6 The number is 7 The number is 8

```
<html>
    <body>
        <script type="text/javascript">
        var i=0;
        while (i<=10){
             document.write("The number is " + i);
       document.write("<br />");
             i=i+1;
         }
        </script>
    </body>
</html>
                                                  The number is 0
                                                  While
```
**Resultado**:

The number is 1 The number is 2 The number is 3 The number is 4 The number is 5 The number is 6 The number is 7 The number is 8 The number is 9 The number is 10

```
<html>
    <head>
        <script type="text/javascript">
            function displaymessage(message){
                window.alert(message);
      }
  displaymessage("utilizando 
funcoes...");
        </script>
    </head>
    <body>
   </body>
</html>
                                               function
```
- Outras estruturas de controle:
	- Break Loops
	- For...In
	- Try...Catch
	- Throw

– ...

- Objetos Javascript?
	- String
	- Date
	- Array
	- Boolean
	- Math
	- RegExp

**http://www.w3schools.com/**

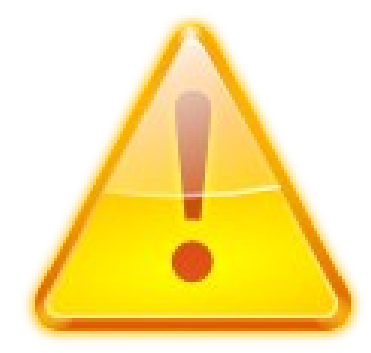

## Sumário da aula

- Aplicações Estáticas x Aplicações Dinâmicas
- Javascript
	- Características da linguagem
	- Núcleo da linguagem
- **HTML Events e DHTML**
- Por que Javascript?

- Considerações a respeito de Javascript
	- Processamento em lado cliente da aplicação web
	- Disponibiliza o ferramental necessário para desenvolvimento de rotinas complexas no cliente

- Considerações a respeito de Javascript
	- Processamento em lado cliente da aplicação web
	- Disponibiliza o ferramental necessário para desenvolvimento de rotinas complexas no cliente

**Como utilizar isso para melhorar a interação com o usuário ?**

• Considerações a respeito de Javascript – *Javascript sozinho é insuficiente para incrementar a interação no cliente*

**Necessidade de determinar formas de controle sobre os elementos HTML e interações no navegador**

- DOM HTML
	- **Modelo de acesso e manipulação dos elementos HTML**
- HTML Events

– **Modelo de manipulação e controle sobre eventos no HTML**

#### • Exemplo de DOM HTML

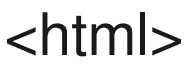

<head>

<title>Exemplo 3 Javascript</title>

</head>

<body>

<h1>Javascript</h1>

 <p>Introdu&ccedil;&atilde;o ao Javascript em uma aula super legal.<p>

<script type="text/javascript">

alert(**document.body.childNodes[3].innerHTML**);

 </script> </body> </html>

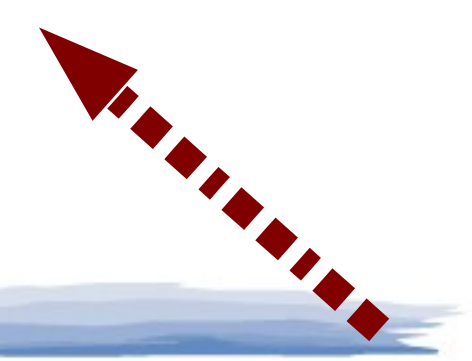

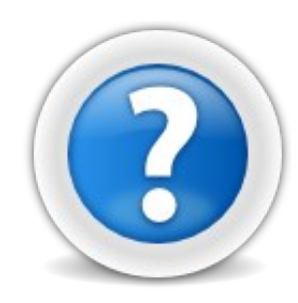

#### • Exemplo DOM HTML

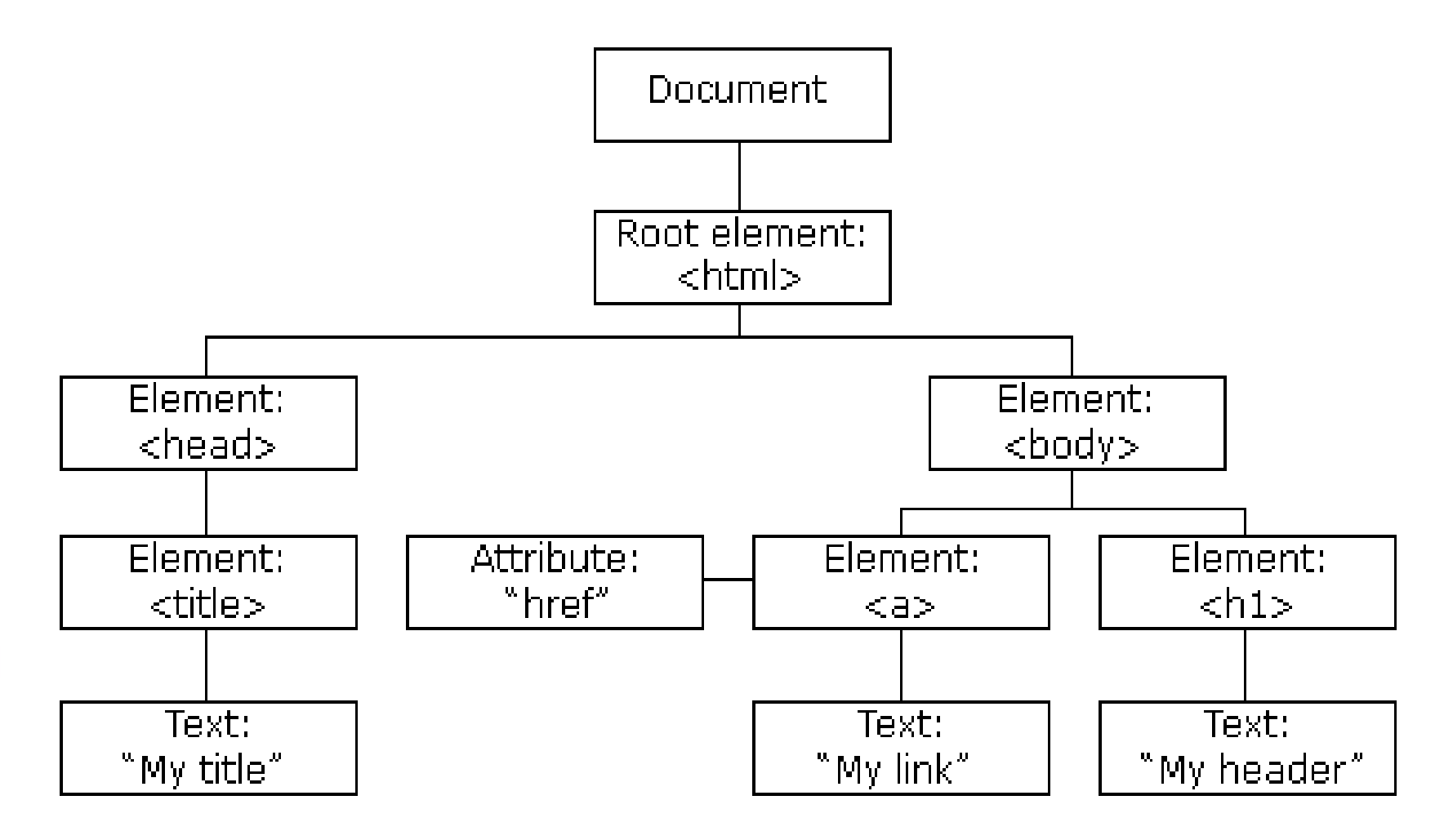

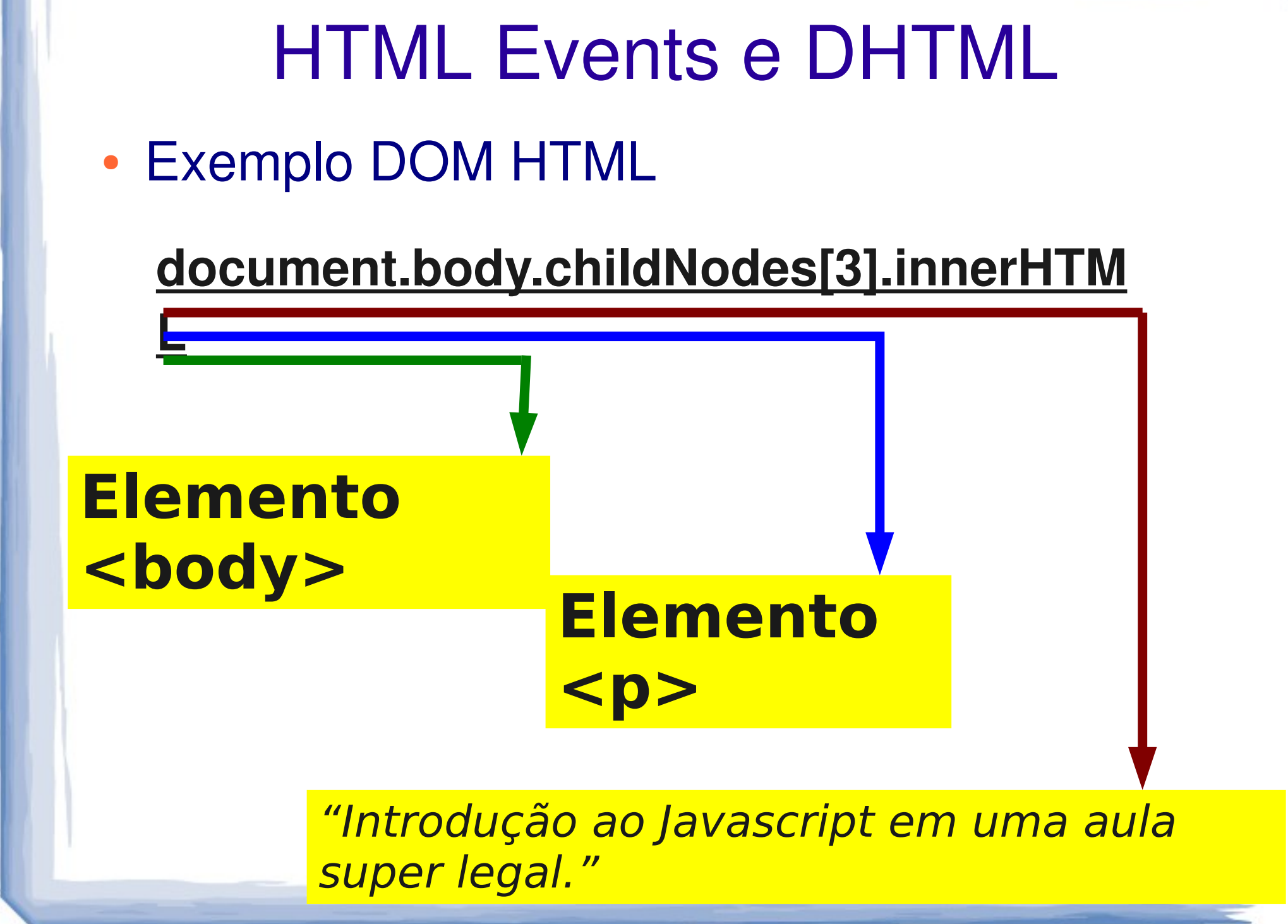

#### • Exemplo DOM HTML

<html>

<head>

<title>Exemplo 4 Javascript</title>

</head>

<body>

<h1>Javascript</h1>

 <p>Introdu&ccedil;&atilde;o ao Javascript em uma aula super legal.<p>

<script type="text/javascript">

#### **document.body.childNodes[3].innerHTML =**

#### **"AAAAAAAAAA"**;

 </script> </body> </html>

#### **DOM HTML == DOM XML ?**

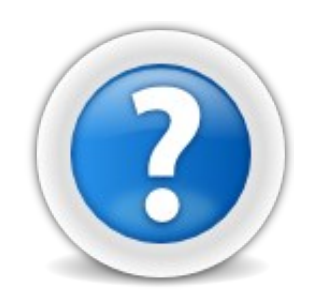

#### • Exemplo HTML Events

<html> <head> <title>Exemplo 5 Javascript</title> </head> <body> <h1>Javascript</h1> <p>Introdu&ccedil;&atilde;o ao <a href="#" title="teste click">Javascript</a>.<p> <script type="text/javascript"> **document.getElementsByTagName("a")[0].onclick = function(){ alert("Evento click no link"); };** </script> </body>

● Outra forma de declarar um *handler* de eventos

**<a href="#" onclick="alert('click no elemento link')">link</a>** 

#### HTML Events e DHTML **Outro** exemplo HTML Events

#### <html>

<head>

<title>Exemplo 5 Javascript</title>

</head>

<body>

<h1>Javascript</h1>

<p>Introdu&ccedil;&atilde;o ao <a href="#" title="teste

click">Javascript</a>.<p>

<script type="text/javascript">

 **document.getElementsByTagName("p")[0].onclick = function(){**

 **alert("Evento click");** 

#### **};**

 document.getElementsByTagName("a")[0].onclick = function(){ alert("Evento click no link");

#### }; </script>

 </body>  $\sqrt{h}$ 

#### HTML Events e DHTML Outro exemplo HTML Events <html>

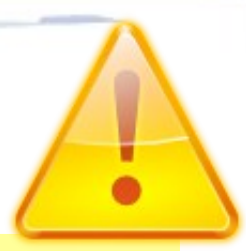

**Clique no link:**

**2 Alerts ?**

<head>

<title>Exemplo 5 Javascript</title>

</head>

<body>

<h1>Javascript</h1>

<p>Introdu&ccedil;&atilde;o ao <a href="#" title="teste

```
click">Javascript</a>.<p>
```
<script type="text/javascript">

#### **document.getElementsByTagName("p")[0].onclick = function(){**

```
           alert("Evento click");
```

```
         };
```
document.getElementsByTagName("a")[0].onclick = function(){ alert("Evento click no link");

```
          };
       </script>
```
 $\sim$   $\sim$   $\sim$   $\sim$   $\sim$ 

#### • Fluxo de eventos no HTML

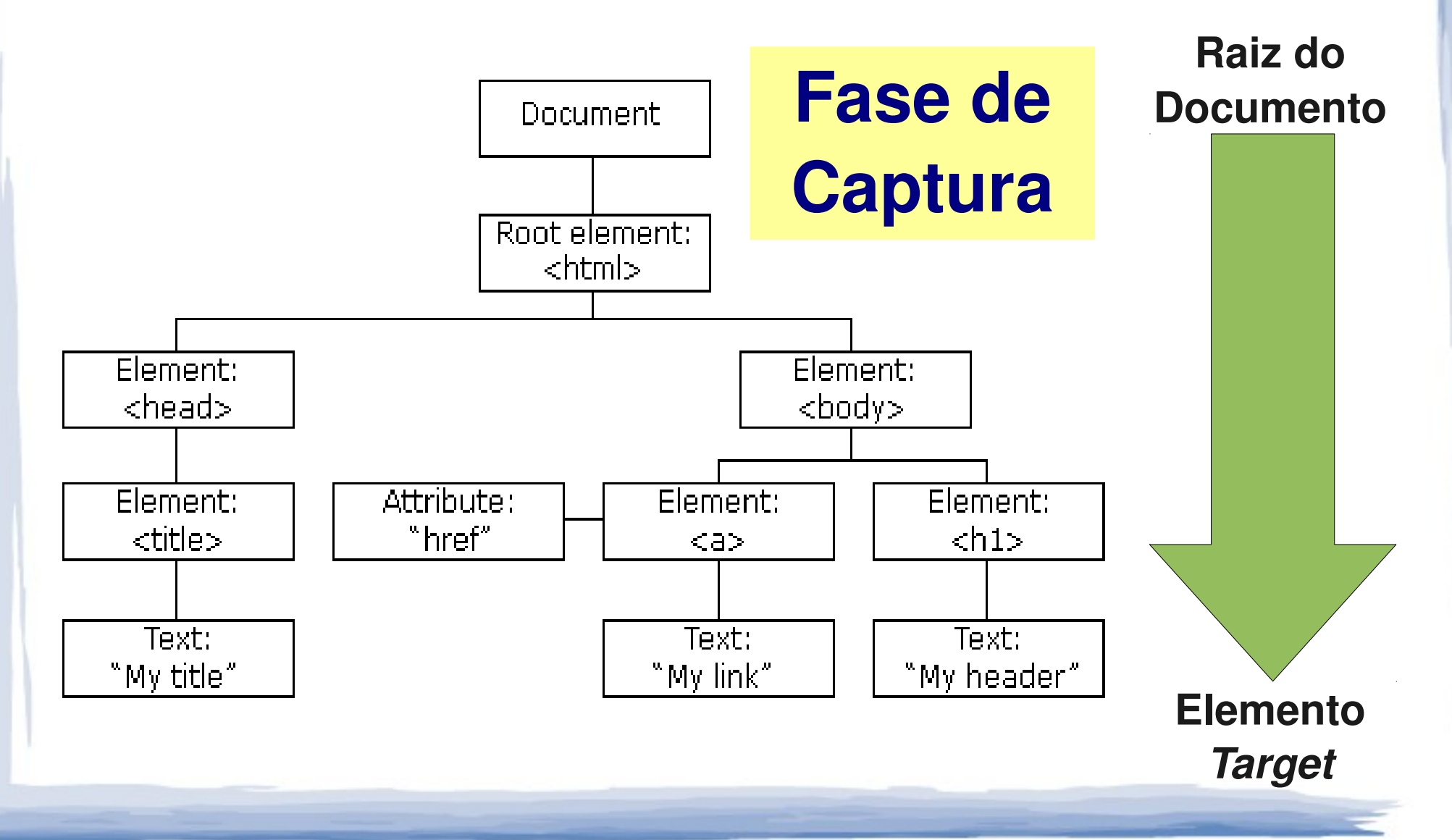

• Fluxo do evento no HTML no exemplo

**Fase de Captura**

**Raiz do Documento Elemento <a>**

*Fluxo da raiz do documento diretamente até o elemento que foi responsável pelo lançamento do evento*

#### • Fluxo de eventos no HTML

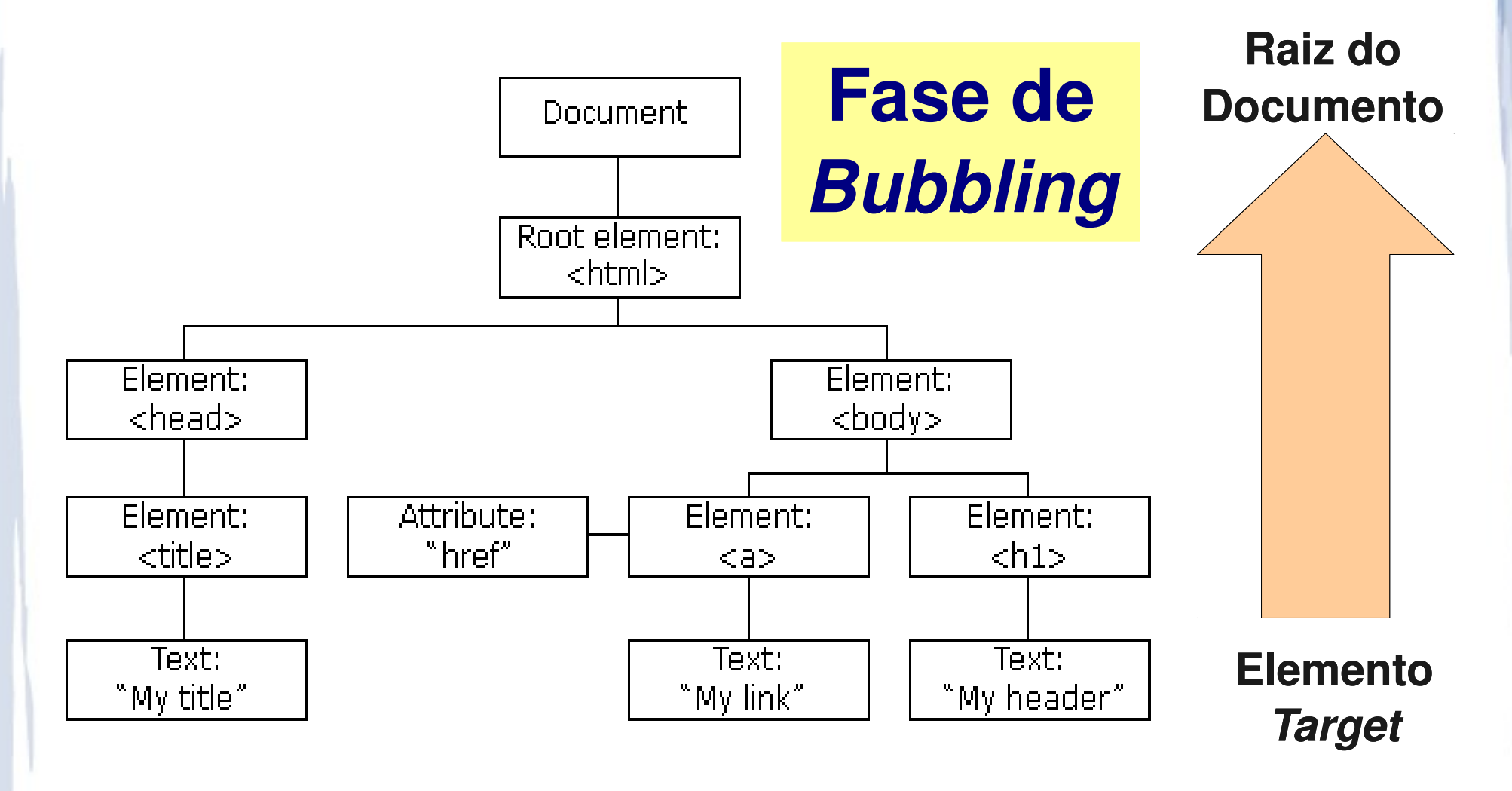

• Fluxo do evento no exemplo

**Fase de**  *Bubling Bubbling*

*Fluxo do elemento Target até a raiz do documento ativando todos os respectivos handlers para o mesmo evento.*

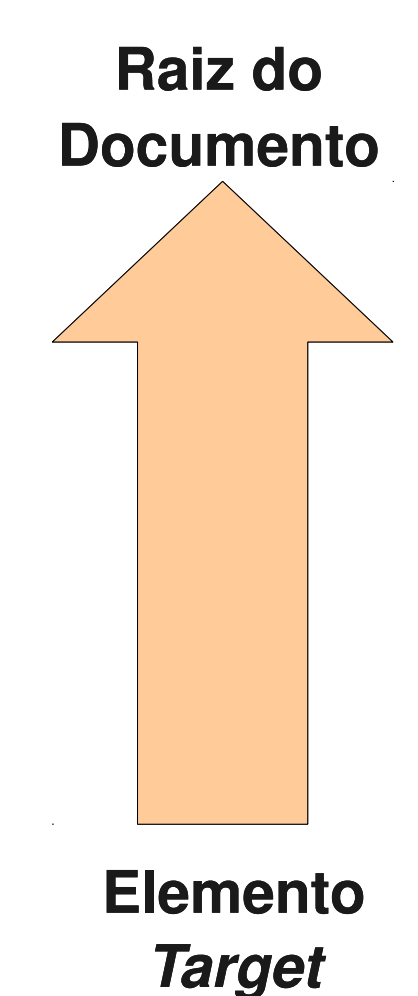
• Mais detalhes a respeito de HTML Events: http://www.w3.org/TR/DOM-Level-2-Events/events.html

### • Mais um exemplo de HTML Events

<html>

<head>

<script type="text/javascript">

 alert(document.getElementsByTagName("h2")[0].innerHTML); </script>

</head>

<body>

<h2>Introdu&ccedil;&atilde;o JavaScript</h2>

</body>

</html>

### • Mais um exemplo de HTML Events

<html>

<head>

<script type="text/javascript">

 alert(document.getElementsByTagName("h2")[0].innerHTML); </script>

</head>

<body>

<h2>Introdu&ccedil;&atilde;o JavaScript</h2>

</body>

</html>

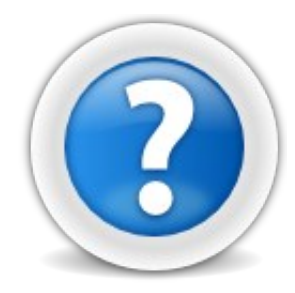

## **Por que não funciona ?**

### • Mais um exemplo de HTML Events

<html>

<head>

<script type="text/javascript">

 alert(document.getElementsByTagName("h2")[0].innerHTML); </script>

</head>

<body>

<h2>Introdu&ccedil;&atilde;o JavaScript</h2>

</body>

</html>

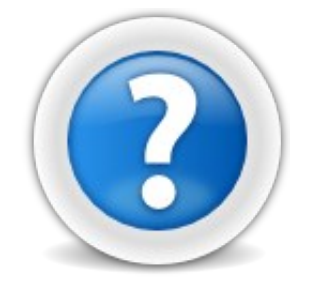

### **Evento Onload ?**

- Importante:
	- DOM Level 2 Events não especifica todos os eventos (ex: keypress)

**Novas especificações sob desenvolvimento**

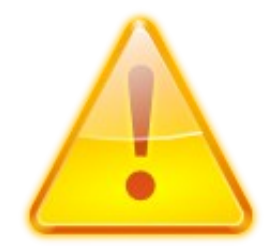

#### **DHTML**

#### **DHTML = (X)HTML + CSS + JAVASCRIPT + DOM HTML + HTML Events**

#### **DHTML = (X)HTML + CSS + JAVASCRIPT + DOM HTML + HTML Events**

### **Aplicações Dinâmicas**

- O que falta?
	- AJAX e Ajax
	- HTML 5
	- CSS 3.0
	- Canvas
	- SVG
	- Entre outras.

# Sumário da aula

- Aplicações Estáticas x Aplicações Dinâmicas
- Javascript
	- Características da linguagem
	- Núcleo da linguagem
- HTML Events e DHTML
- Por que Javascript?

# Sumário da aula

- Aplicações Estáticas x Aplicações Dinâmicas
- Javascript
	- Características da linguagem
	- Núcleo da linguagem
- HTML Events e DHTML
- **Por que Javascript?**

## Por que Javascript ?

- Limitações do Javascript
	- Acesso limitado dos recursos do computador (sem banco de dados, câmera, entre outros)
	- Same-origin policy (limitação AJAX)
	- Limites de segurança definido pelas especificações do navegador
	- Diferenças de implementação entre os navegadores

## Por que Javascript ?

#### • Framework Javascript

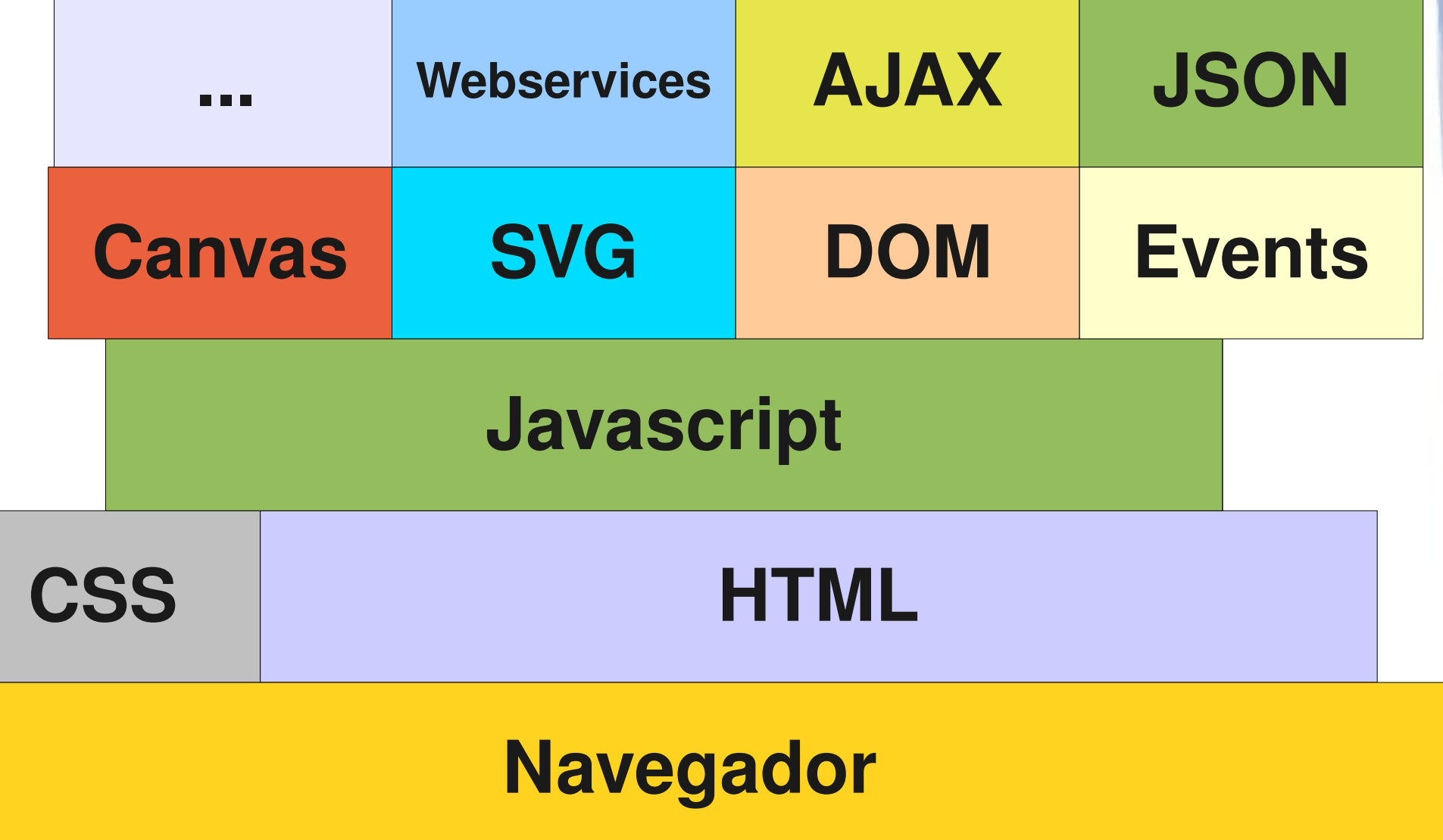

# Por que Javascript ?

#### ● Framework Javascript – **padrões Web**

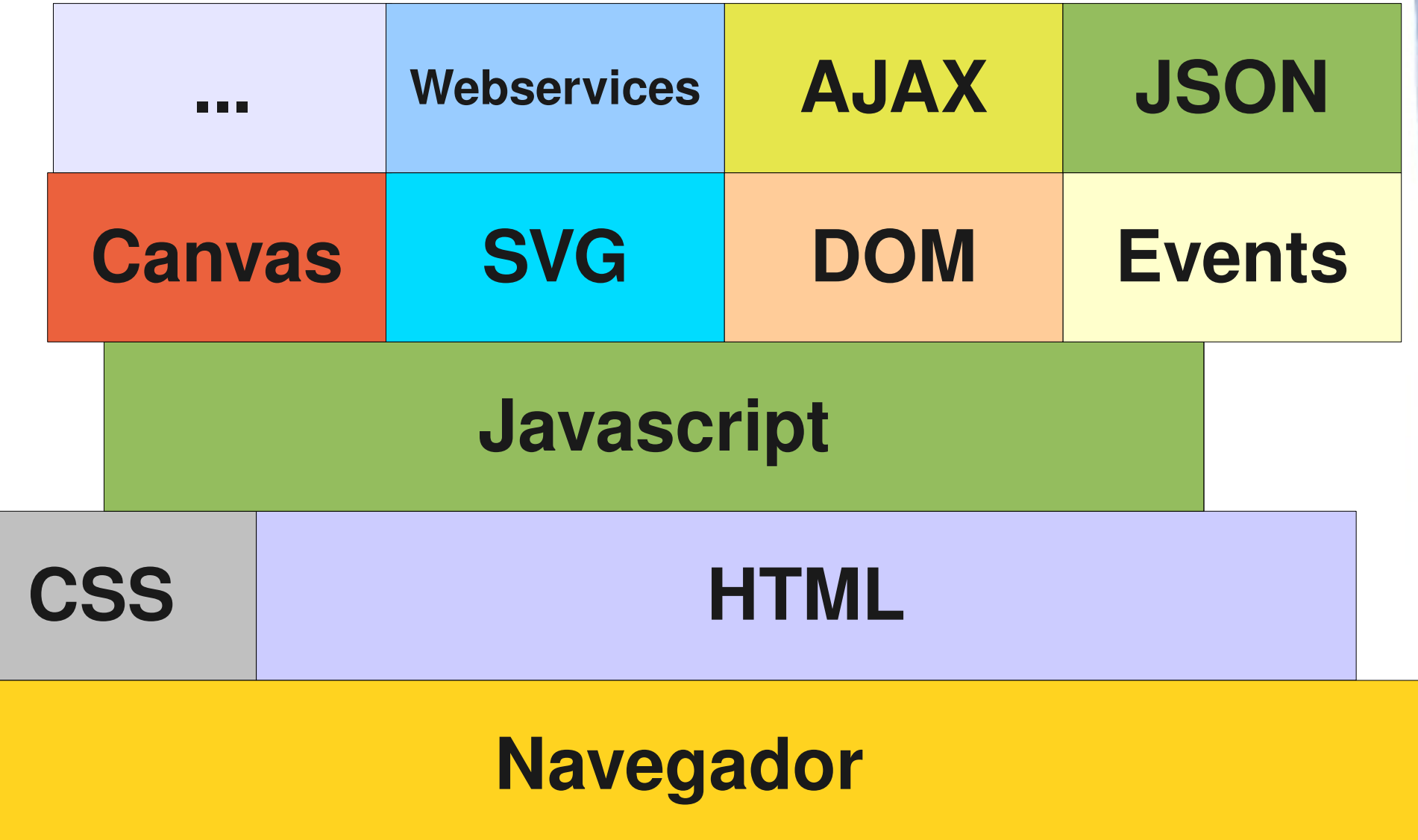

## Tarefa para próxima aula:

- Submeter como **Atividades** do agora.tidia-ae.usp.br
- A partir do html da sua grade horária, voce deve apresentar as ementas resumidas das disciplinas ao clicar no nome OU no código de cada uma delas.
	- As ementas devem ser coletadas das informações do Jupiterweb previamente e devem estar no conteúdo Html da página , sem que seja apresentado. Use CSS para fazer a apresentação do html, sem apresentar as ementas previamente coletadas. Use **Javascript** para que reaja a interação de clique sobre a disciplina mostrando a ementa devidamente apresentada com um CSS apropriado.
	- As ementas devem ser "adicionadas" dinamicamente com o uso de **Javascript, DOM HTML, Events e CSS (DHTML).**
- Tentem evitar o uso de alerts.